# **REST API - Veeva Vault Connector - Configuration**

The Veeva Vault Connector can be configured using the Rest API. It requires the following entities to be created:

- Credential
- $\bullet$ Connection
- Connector
- Seed

Below are the examples of how to create the Connection and the Seed. For the Connector, please check this [page.](https://contentanalytics.digital.accenture.com/display/ASPIRE50/Connectors+Configuration)

# Create Credential

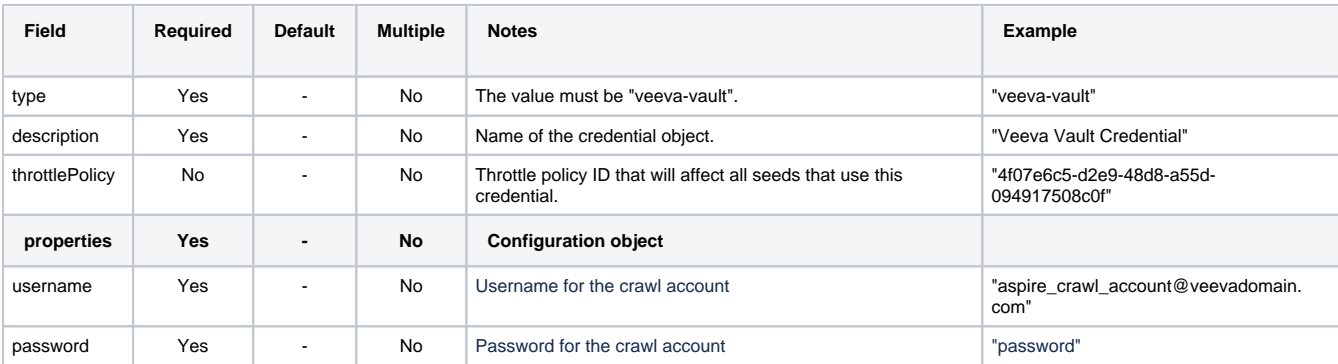

#### Example

```
POST aspire/_api/credentials
{
     "type": "veeva-vault",
     "description": "Veeva Vault Credential", 
         "throttlePolicy": "4f07e6c5-d2e9-48d8-a55d-094917508c0f", 
         "properties": {
             "username": "aspire_crawl_account@veevadomain.com",
             "password": "encrypted:5A1765DE0C17E1BDD019D61D9E5A2809A0A4F0B4792DD7D4DEF12B7ADA34A043"
           }
}
```
# Update Credential

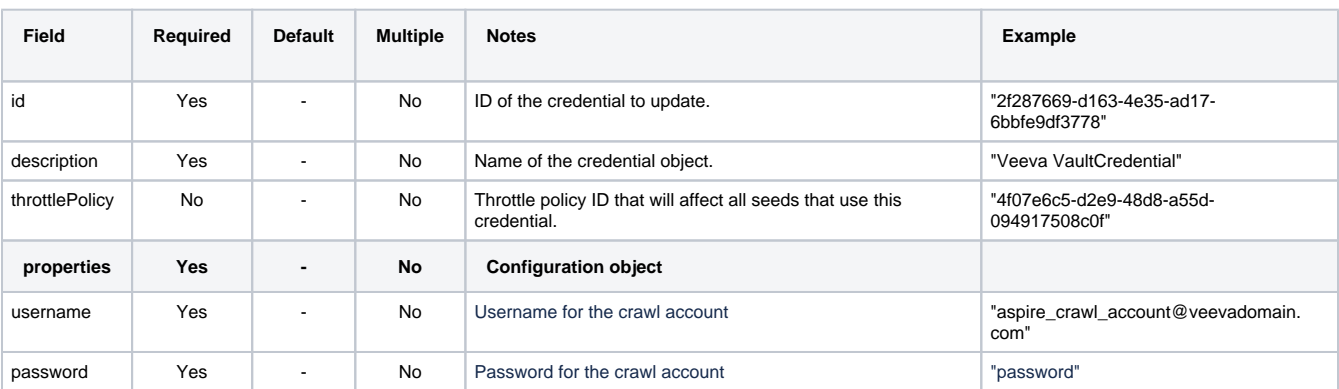

```
PUT aspire/_api/credentials/2a5ca234-e328-4d40-bb2a-2df3e550b065
{
     "id": "2a5ca234-e328-4d40-bb2a-2df3e550b065", 
         "type": "veeva-vault", 
         "description": "Veeva Vault Credential", 
         "throttlePolicy": "4f07e6c5-d2e9-48d8-a55d-094917508c0f",
         "properties": {
             "username": "aspire_crawl_account@veevadomain.com",
             "password": "encrypted:5A1765DE0C17E1BDD019D61D9E5A2809A0A4F0B4792DD7D4DEF12B7ADA34A043"
           } 
}
```
# Create Connection

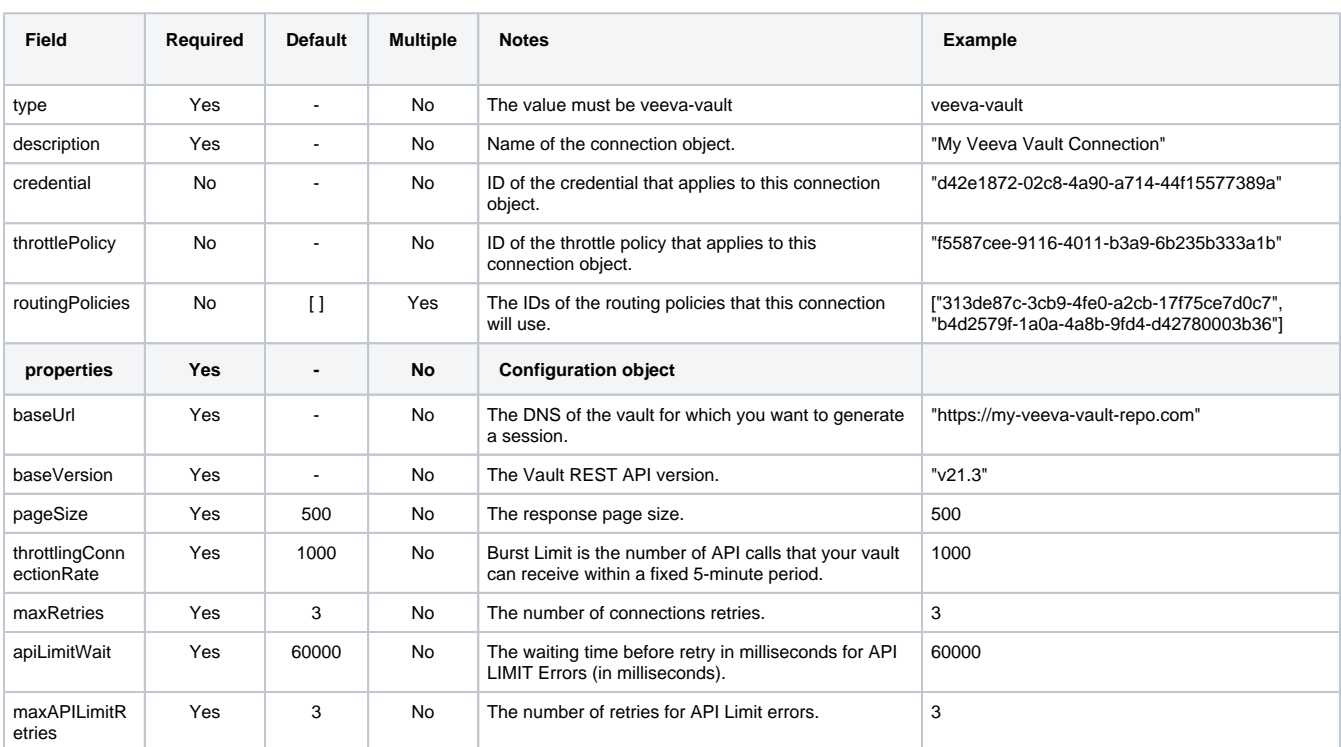

#### **POST aspire/\_api/connections**

```
{
        "type": "veeva-vault",
    "description": "Veeva Vault Test Connector",
        "credential": "d42e1872-02c8-4a90-a714-44f15577389a",
    "throttlePolicy": "",
    "routingPolicies": ["5c7274ef-429b-46ef-8f73-f010e479a467", "9dee4fba-14f2-4afc-a74d-297bcbbd359a"],
     "properties": {
                "baseUrl": "https://my-veeva-vault-repo.com",
                 "baseVersion": "v21.3",
                 "pageSize": 500,
                 "throttlingConnectionRate": 1000,
                 "maxRetries": 3,
                 "apiLimitWait": 60000,
                 "maxAPILimitRetries": 3
         }
}
```
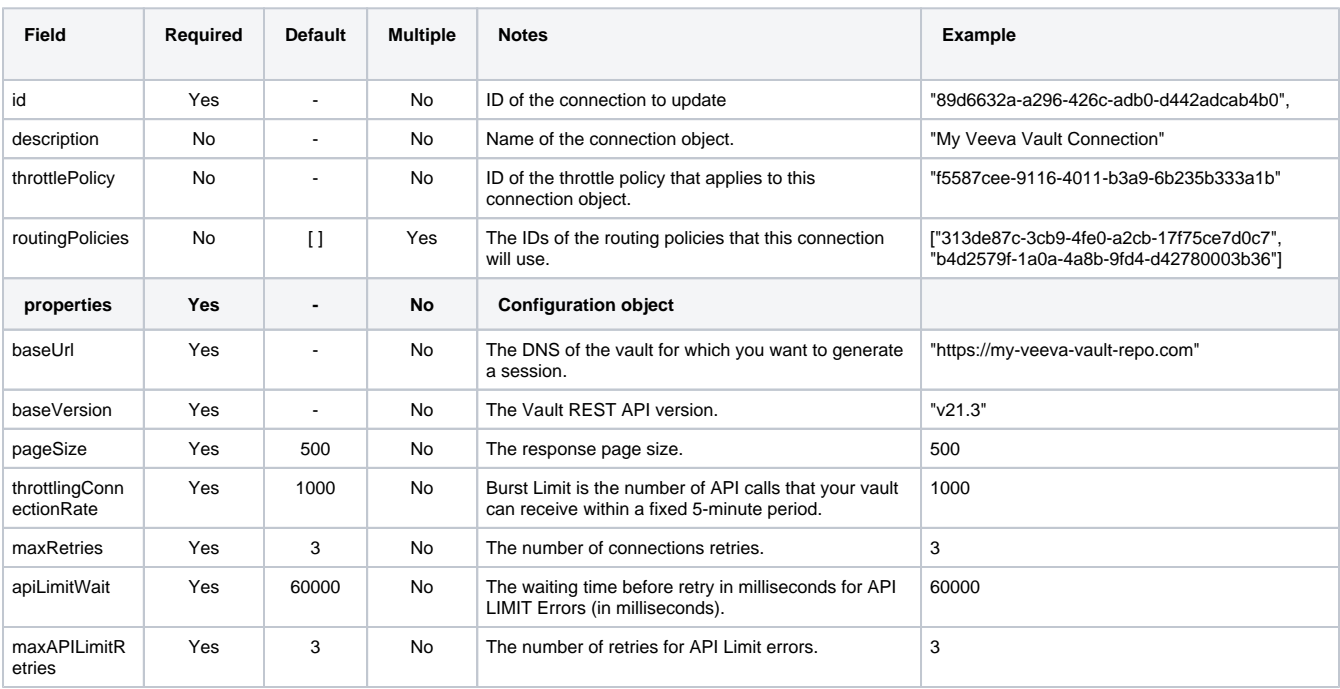

# Update Connection

```
{
    "id": "89d6632a-a296-426c-adb0-d442adcab4b0", 
        "type": "veeva-vault",
    "description": "Veeva Vault Test Connector",
        "credential": "d42e1872-02c8-4a90-a714-44f15577389a",
    "throttlePolicy": "",
     "routingPolicies": ["5c7274ef-429b-46ef-8f73-f010e479a467", "9dee4fba-14f2-4afc-a74d-297bcbbd359a"],
     "properties": {
                 "baseUrl": "https://my-veeva-vault-repo.com",
                 "baseVersion": "v21.3",
                 "pageSize": 500,
                 "throttlingConnectionRate": 1000,
                 "maxRetries": 3,
                 "apiLimitWait": 60000,
                 "maxAPILimitRetries": 3
         } 
}
```
## Create Connector Instance

For the creation of the Connector object using the Rest API, check this [page](https://contentanalytics.digital.accenture.com/display/ASPIRE50/Rest+API+-+Connectors+Configuration).

## Update Connector Instance

For the update of the Connector object using the Rest API, check this [page](https://contentanalytics.digital.accenture.com/display/ASPIRE50/Rest+API+-+Connectors+Configuration)

### Create Seed

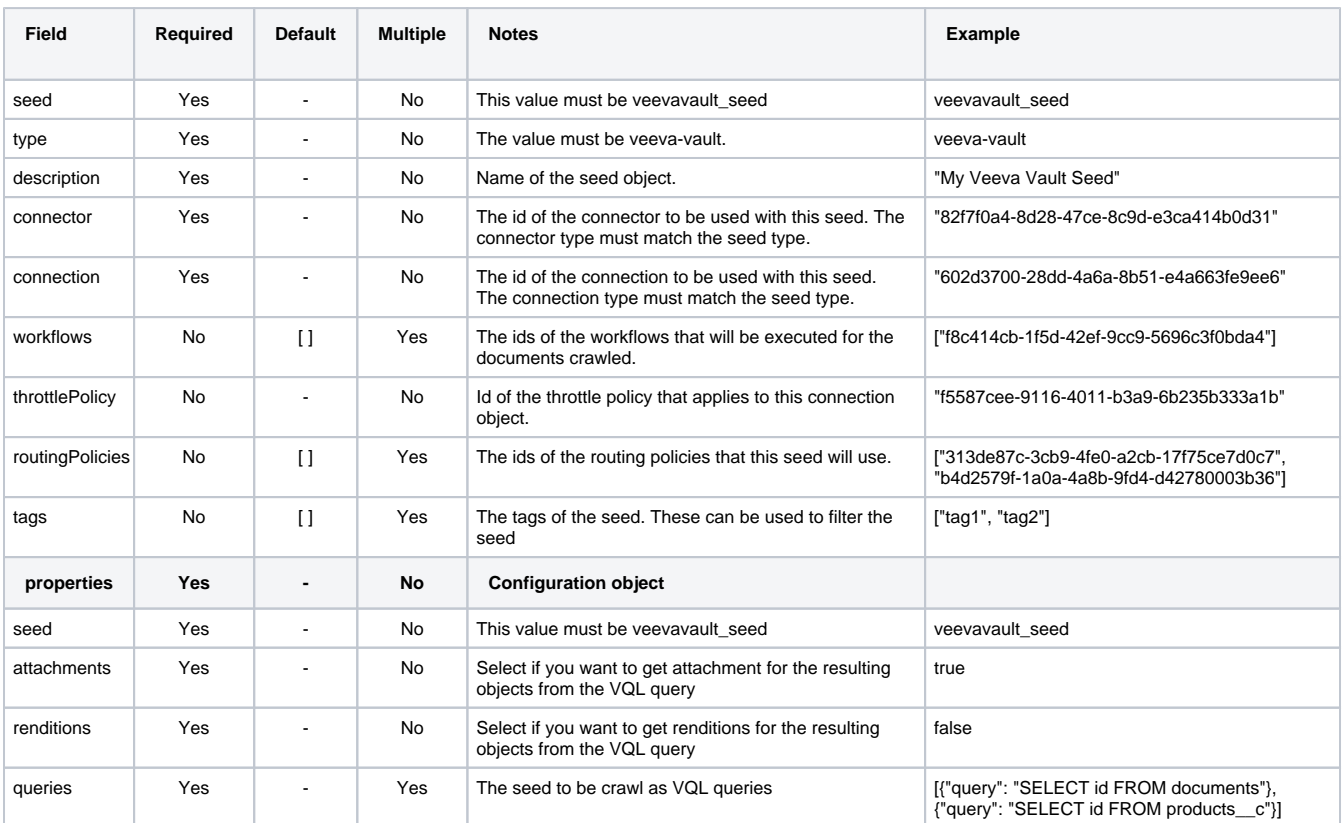

#### **POST aspire/\_api/seeds**

```
{
    "type": "<Connector Type>",
    "seed": "directory",
    "connector": "82f7f0a4-8d28-47ce-8c9d-e3ca414b0d31",
    "description": "<connector>_Test_Seed",
    "throttlePolicy": "6b8b5f23-fc77-47a1-9b58-106577162e7b",
    "routingPolicies": ["313de87c-3cb9-4fe0-a2cb-17f75ce7d0c7", "b4d2579f-1a0a-4a8b-9fd4-d42780003b36"],
     "connection": "602d3700-28dd-4a6a-8b51-e4a663fe9ee6",
     "workflows": ["f8c414cb-1f5d-42ef-9cc9-5696c3f0bda4"],
    "tags": ["tag1", "tag2"], 
        "properties": {
            "seed": "veevavault_seed",
               "attachments": false,
                "renditions": true,
                "queries": [
\{ "query": "SELECT id FROM documents"
, where \{ \} , we have the set of \{ \} ,
\{ "query": "SELECT id FROM products__c"
 }
 ]
       } 
}
```
### Update Seed

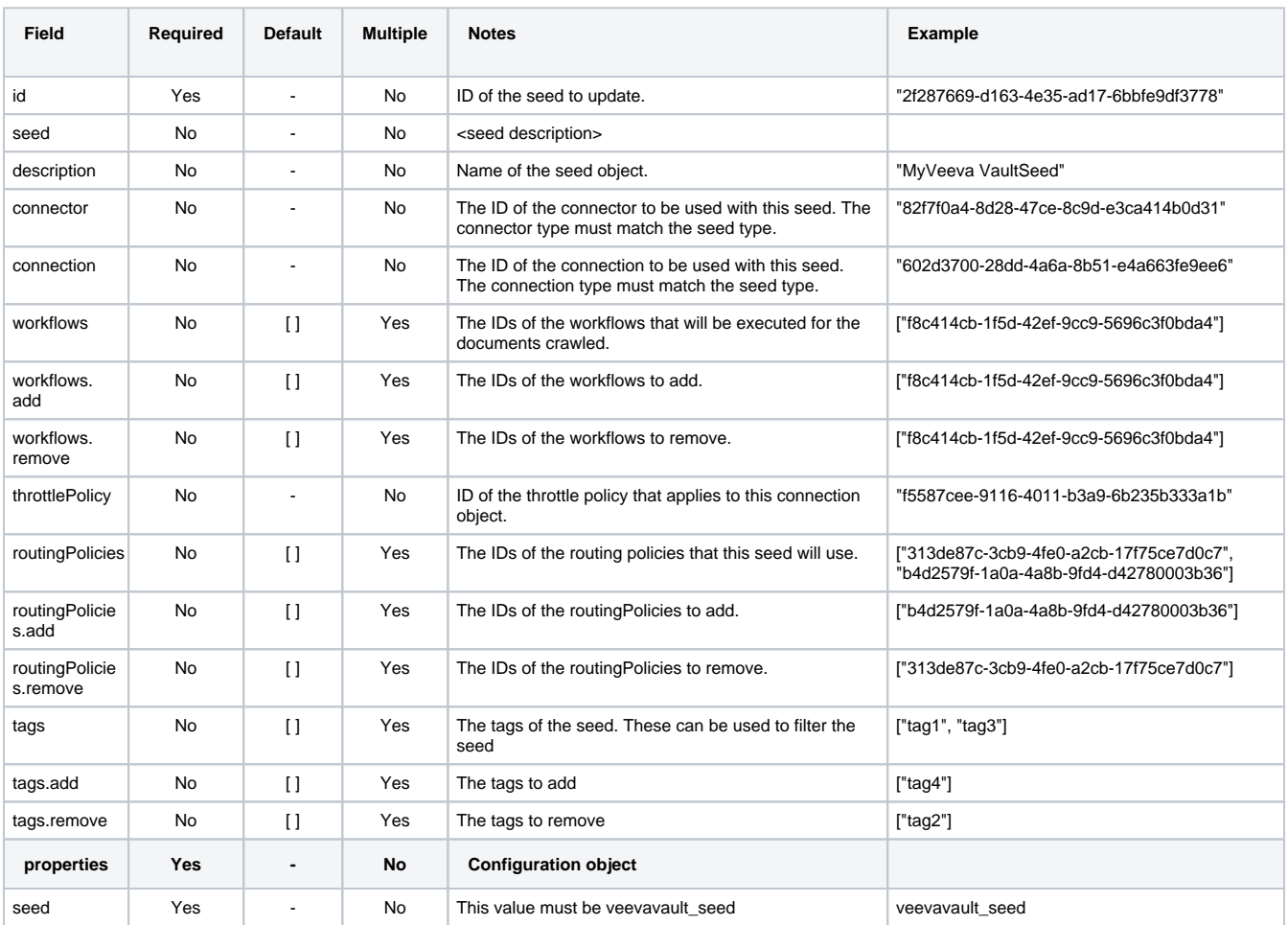

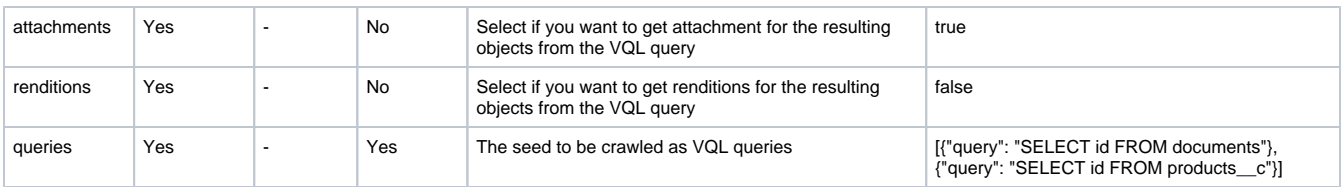

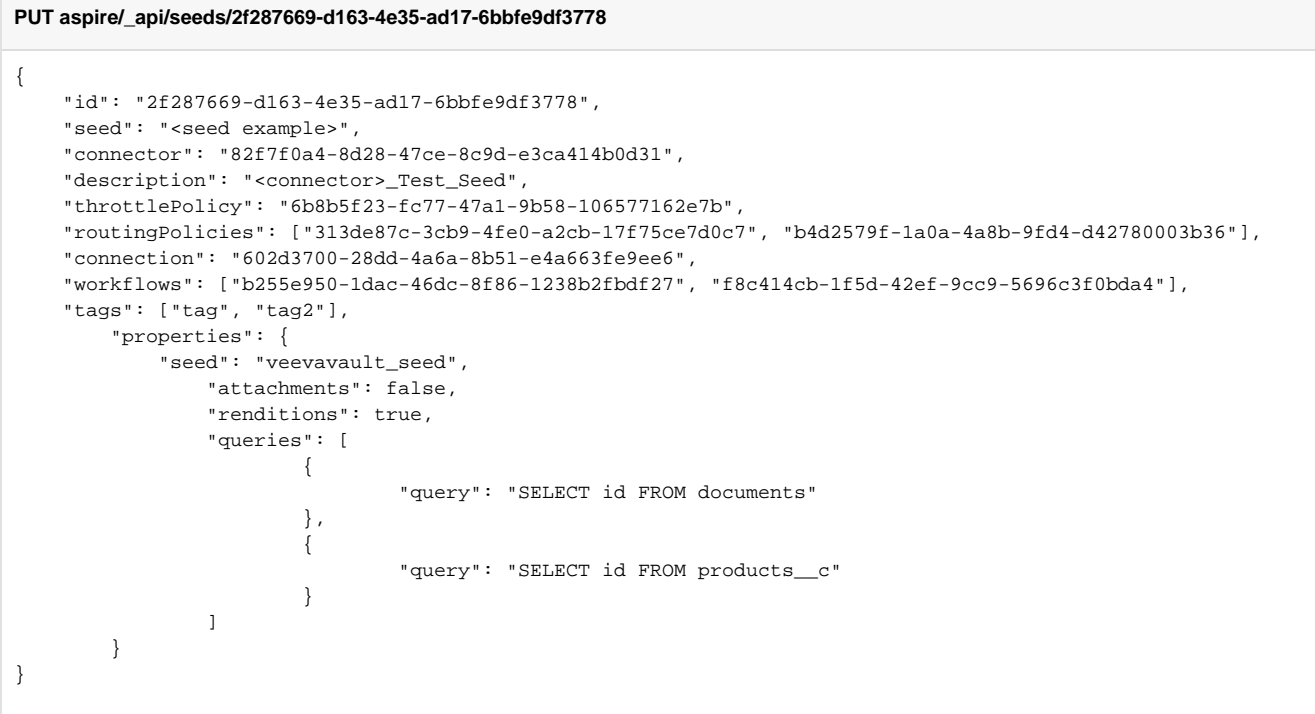